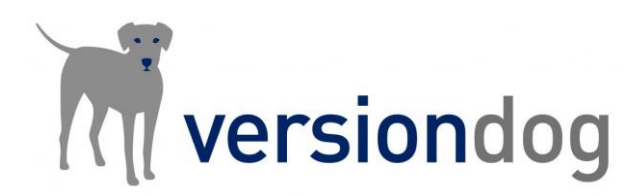

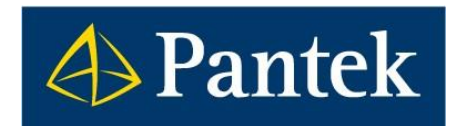

# versiondog 9.5 Co je nového

## **V rámci nové verze versiondog 9.5 došlo k rozšíření funkčností a zároveň tato verze přinesla i podporu pro nová zařízení.**

V tomto dokumentu je uveden přehled nejdůležitějších novinek oproti předchozí verzi 9.0 a uživatelský popis vybraných funkčností.

Lukáš Rejfek, David Školník Pantek (CS) s.r.o

# Přehled novinek ve versiondog 9.5

## **Nový port**

– versiondog nyní používá nový port 64023, který musí být na serveru povolen

## **Easy Asset Integrator**

- Nastavení oprávnění přístupu v Admin klientovi
- Možnost vytvoření šablony z existujícího stromu projektů
- Zpracování komprimovaných souborů (\*.zip)

## **Export/Import typů komponent**

– Export a Import typů komponent nově používá soubory ve formátu JSON

## **Exportní modul**

– Nově je možnost exportu Admin logu a Event logu

## **Instalační průvodce**

- Informace o podstatných změnách oproti nainstalované verzi kompatibilita, porty atd.
- Informace o nezbytnosti vytvoření zálohy

## **Siemens TIA Portal**

– Detekce a komparace HW (MAC adres)

## Smart Compare:

## **Rockwell RS Logix 500**

– Podpora pro verzi editoru V11

**Siemens SIMATIC PCS7**

– Podpora vývojového prostřední verze 9.1

## **Siemens SIMATIC STEP7**

– Podpora vývojového prostřední verze 5.7

## Komunikační moduly a podpora pro nová zařízení:

## **Omron CX Programmer**

– Nově je dostupný i komunikační modul pro vykonávání automatických záloh a kontrol

#### **Omron Sysmac Studio**

– Nový typ komponenty pro verzování včetně komunikačního modulu pro zálohování

**V tomto dokumentu jsou dále podrobněji představeny některé z výše uvedených novinek.**

# Easy Asset Integrator

Ve verzi versiondog 9.0 byl implementován nástroj Easy Asset Integrator pro usnadnění práce při nasazování softwaru versiondog. Nová verze 9.5 přinesla další rozšíření funkčnosti pro snadnější práci s tímto nástrojem.

Nově tedy Easy Asset Integrator umožňuje:

- Automaticky rozbalovat komprimované soubory (ve formátu \*.zip)
- Konfiguraci (import) dalších parametrů, konkrétně globálního nastavení úloh (jobů)
- Vytvořit šablonu z existující struktury (stromu projektu)

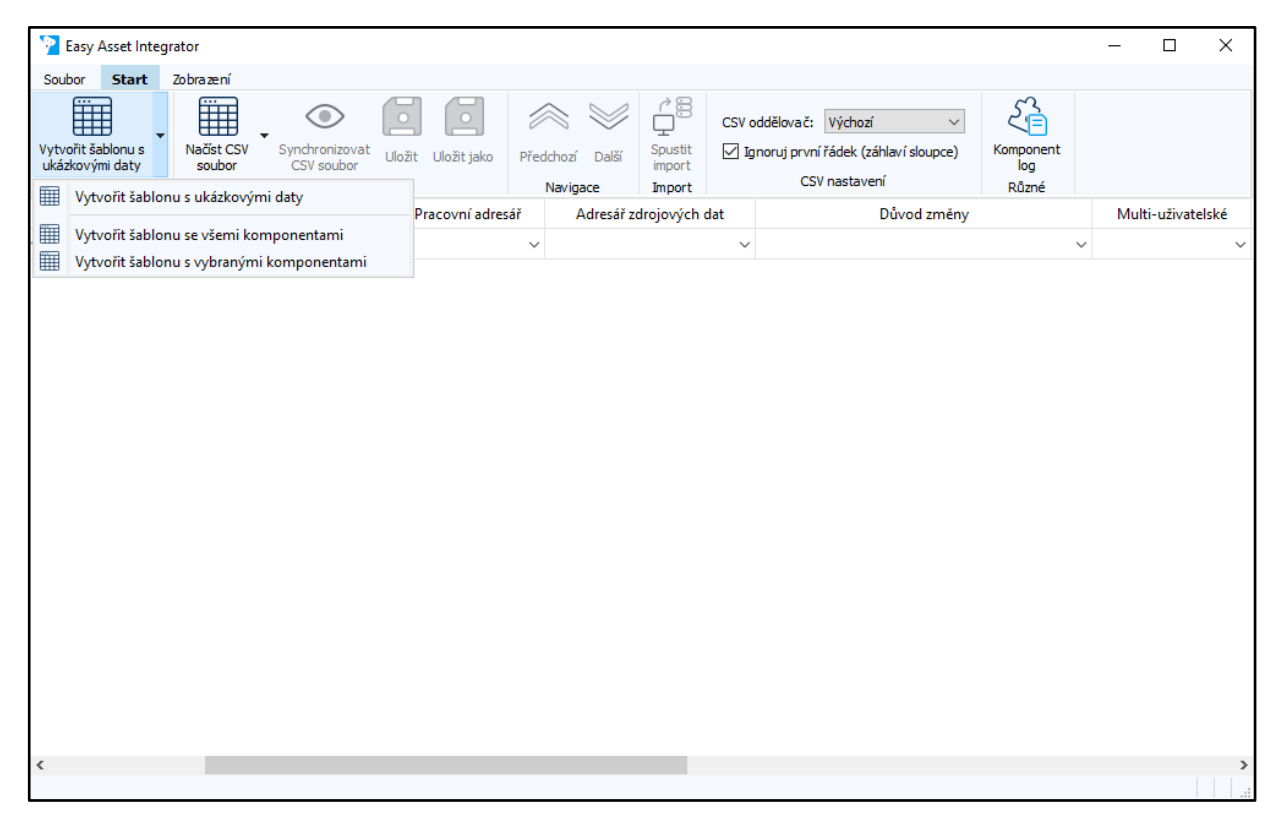

Novinkou je rovněž přiřazení přístupového oprávnění k nástroji Easy Asset Integrator na úrovni skupiny uživatelů v Admin klientovi.

# Instalační průvodce

Instalační průvodce nově detekuje klíčové změny (v konfiguraci) oproti již nainstalované verzi. V praxi to tedy znamená, že Vás sám instalační průvodce upozorní např. na změnu portu či ukončení podpory operačního systému.

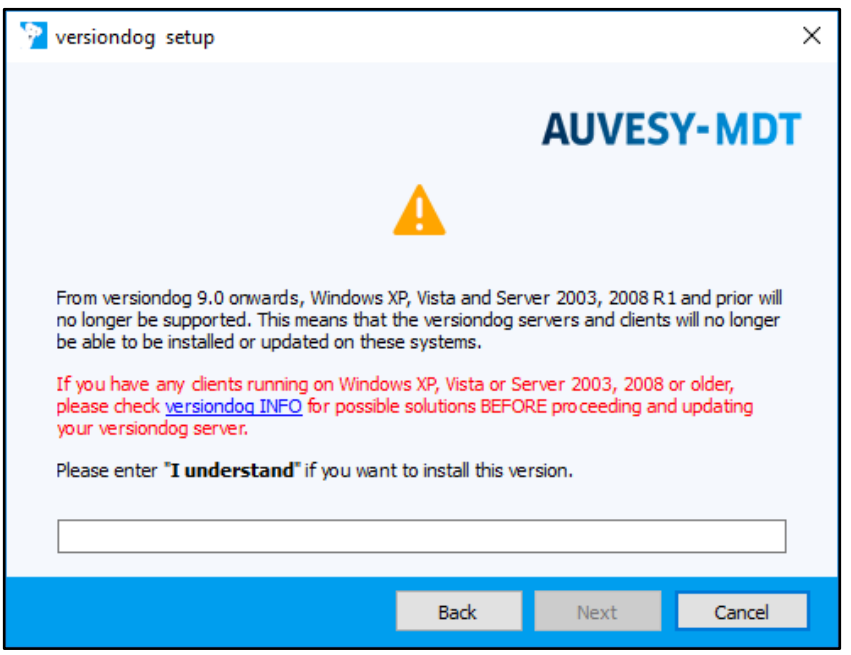

Uživatel je zároveň při realizaci update upozorněn na nezbytnost vytvoření zálohy datového archivu.

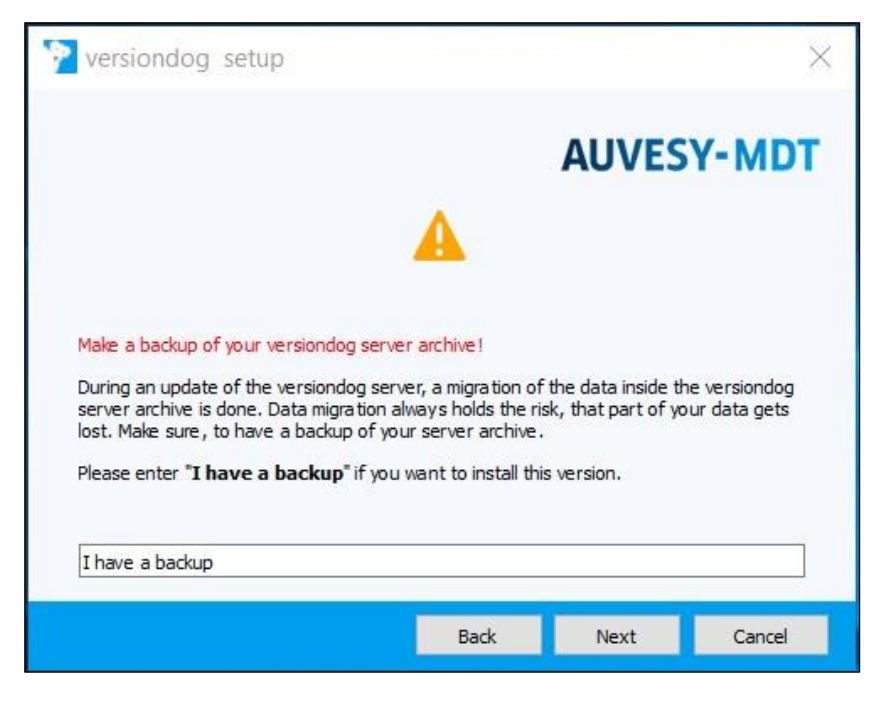

## Podpora pro Omron

Nová verze versiondog 9.5 přinesla dlouho očekávané rozšíření podpory pro zařízení Omron. Nově je možné pro Omron CX Programmer používat i automatické zálohy a kontroly, když doposud byla implementována pouze práce s offline projekty (SmartCompare).

Další novinkou je pak kompletní podpora pro zařízení Omron Sysmac Studio, tedy jak SmartCompare, tak i automatické zálohy a kontroly.

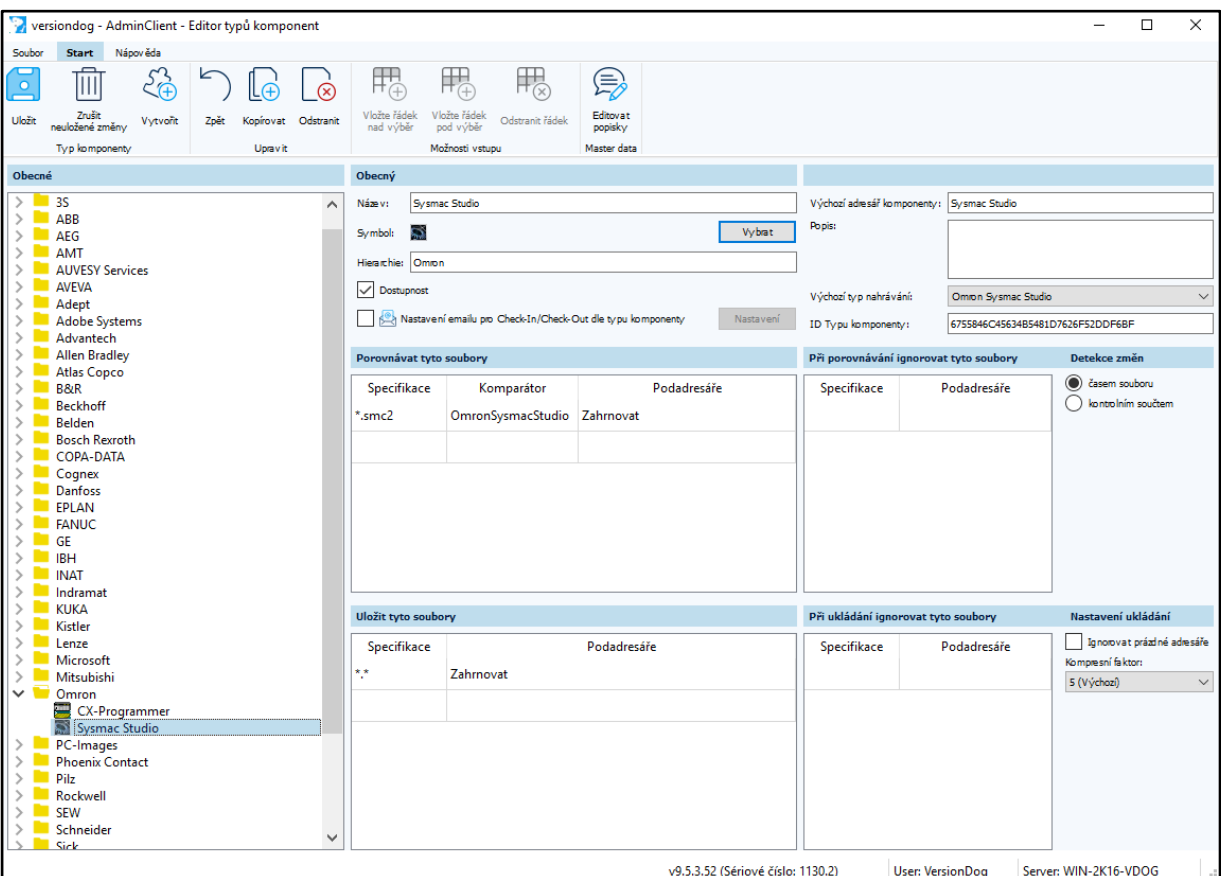

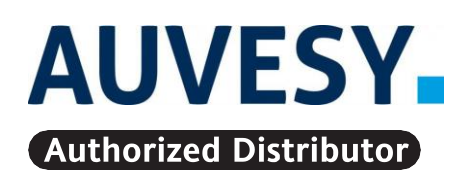

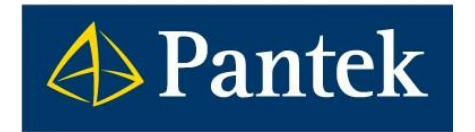

**Autorizovaný distributor firmy AUVESY pro Českou republiku a Slovenskou republiku**

**Pantek (CS) s.r.o.**, Sušilova 1528/1, 500 02 Hradec Králové, ČR, Tel.: +420 495 219 072, 495 219 073, **[www.pantek.cz](http://www.pantek.cz/)**